# PGIC86600D - REGISTRO PROTOCOLLO - 0001633 - 06/03/2018 - C14d - COMPETENZE - U

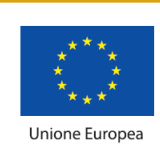

**;**

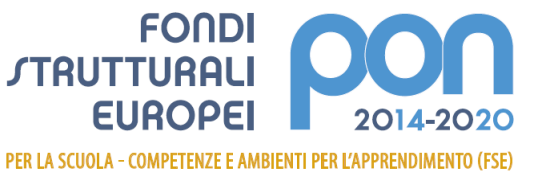

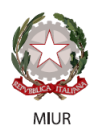

Ministero dell'Istruzione, dell'Università e della Ricerca Dipartimento per la programmazione e la Gestione delle Risorse Umane, Finanziarie e Strumentali Direzione Generale per interventi in materia di Edilizia Scolastica per la gestione dei Fondi Strutturali pe l'Istruzione e per l'Innovazione Digitale **Ufficio IV** 

**ISTITUTO COMPRENSIVO PERUGIA 3 "***San Paolo***"** Viale Roma 15 - 06121 PERUGIA *(PG)* Tel. 0755726094 Fax 0755721909 **C.F. 94152430545 e-mail: pgic86600d@istruzione.it pec: pgic86600d@pec.istruzione.it www.istitutocomprensivoperugia3.gov.it**

Alle sezioni di:

**Pubblicità Legale – Albo on-line Amministrazione Trasparente** del sito internet dell'istituzione scolastica

**AVVISO PUBBLICO SELEZIONE PERSONALE INTERNO PER IL RECLUTAMENTO DI TUTOR PER LA REALIZZAZIONE DEL Progetto PON/FSE** *Avviso pubblico 1953 del 21/02/2017 "per il potenziamento delle competenze di base in chiave innovativa, a supporto dell'offerta formativa". Asse I - Istruzione - Fondo Sociale Europeo (FSE). Asse I – Istruzione – Fondo Sociale Europeo (FSE). Obiettivo specifico 10.2 – Miglioramento delle competenze chiave degli allievi. Azione 10.2.1 – Azioni per la scuola dell'infanzia* **PROGETTO 10.2.1A-FSEPON-UM-2017-38 "Educare al futuro". CUP: E94C17000200007**

## **LA DIRIGENTE SCOLASTICA**

- **VISTO** l'avviso prot. 1953 del 21/02/2017 "Fondi Strutturali Europei Programma Operativo Nazionale "Per la scuola, competenze e ambienti per l'apprendimento" 2014-2020. Avviso pubblico Avviso "per il potenziamento delle competenze di base in chiave innovativa, a supporto dell'offerta formativa". Asse I - Istruzione - Fondo Sociale Europeo (FSE). Asse I – Istruzione – Fondo Sociale Europeo (FSE). Obiettivo specifico 10.2 – Miglioramento delle competenze chiave degli allievi. Azione 10.2.1 – Azioni per la scuola dell'infanzia";
- **VISTE** le delibere degli OO.CC. competenti, relative alla presentazione della candidatura e alla realizzazione del progetto con inserimento nel P.T.O.F. in caso di ammissione al finanziamento (Collegio dei docenti – delibera n° 4 de 15.05.2017 e Consiglio di Istituto – delibera n° 4 dell'11.04.2017;
- **VISTA** la nota prot. AOODGEFID/208 del 10 gennaio 2018 con la quale la Direzione Generale per interventi in materia di edilizia scolastica, per la gestione dei fondi strutturali per l'istruzione e per l'innovazione digitale – Uff. IV del MIUR ha comunicato che è stato autorizzato il progetto dal titolo "**Educare al futuro"** – codice **10.2.1A-FSEPON-UM-2017-38**  proposto da questa Istituzione Scolastica **per un importo pari a Euro 17.046,00**;
- **VISTA** la nota prot.n. AOODGEFID 31732 del 25/07/2017, contenente *l'Aggiornamento delle linee guida dell'Autorità di Gestione per l'affidamento dei contratti pubblici di servizi e forniture di importo inferiore alla soglia comunitaria diramate con nota del 13 gennaio 2016, n. 1588;*
- **VISTA** la nota prot.n. AOODGEFID 34815 del 02/08/2017, contenente chiarimenti in merito alle *Attività di formazione – Iter di reclutamento del personale "esperto" e relativi aspetti di natura fiscale, previdenziale e assistenziale;*

## Firmato digitalmente da ZUCCACCIA SIMONETTA

## PGIC86600D - REGISTRO PROTOCOLLO - 0001633 - 06/03/2018 - C14d - COMPETENZE - U

- **VISTI** i Regolamenti UE e tutta la normativa di riferimento per la realizzazione del suddetto progetto;
- **VISTE** le indicazioni del MIUR per la realizzazione degli interventi;
- **VISTA** la delibera del Consiglio di Istituto n.7 del 27.02.2018 che ratifica la formale assunzione e l'inserimento nel P.A. 2018 ( prot. n. 0000847 del 30.01.2018) del finanziamento del PON FSE di cui al presente avviso, autorizzandone le spese nel limite fissato dai relativi piani finanziari, per l'importo di **Euro 17.046,00;**
- **VISTO** il D.I. n. 44/2001, del 1 febbraio 2001 "Regolamento concernente le Istruzioni generali sulla gestione amministrativo-contabile delle istituzioni scolastiche"
- **VISTO** il D.P.R. N° 275/99, Regolamento dell'autonomia;
- **VISTA** la delibera del Collegio Docenti n. 3 del 24.01.2018 con la quale è stata approvata la Tabella di valutazione titoli per la selezione del Personale Interno/Esterno da coinvolgere nel PON;
- **PRESO ATTO** che per la realizzazione del percorso formativo occorre selezionare le figure professionali indicate in oggetto, prioritariamente tra il personale interno – nota MIUR Prot. 34815 del 02.08.2017;
- **VISTA** la successiva nota Miur di Errata Corrige Prot. 35926 del 21.09.2017 con la quale si danno disposizioni in merito all'iter di reclutamento del personale "esperto" e dei relativi aspetti di natura fiscale, previdenziale e assistenziale.
- **VISTO** il proprio Regolamento per la disciplina degli incarichi al Personale interno ed esperti esterni approvato dal Consiglio di Istituto con delibera n. 5 del 27.02.2018;
- **RILEVATA** la necessità di procedere all'individuazione n.3 TUTOR, cui affidare incarico, per i moduli M1 "NOW, YOU DO IT", M2 "NOW, YOU DO IT e M3 "ARTISTICAMENTE

## **E M A N A**

Il presente avviso pubblico avente per oggetto la selezione, mediante procedura comparativa di titoli, di:

## **Tutor per singolo modulo**

## **Il presente Avviso è rivolto al PERSONALE INTERNO dell'Istituto.**

#### **Art. 1 – Interventi previsti**

Le attività previste riguarderanno i moduli formativi indicati nella seguente tabella:

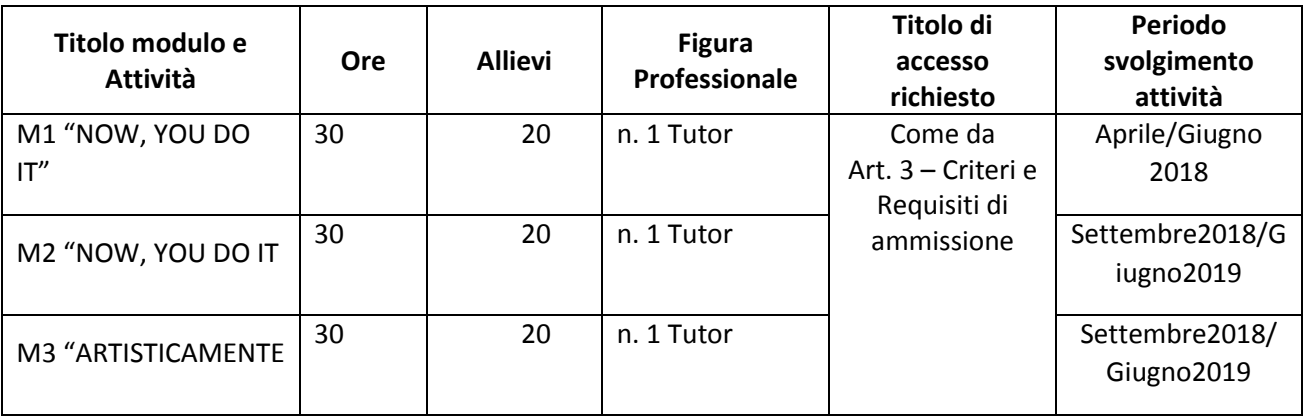

#### **Art. 2 – Descrizione del profilo del Tutor e attività da svolgere**

## **Il TUTOR con i seguenti compiti:**

- 1. Predisporre, in collaborazione con l'esperto, una programmazione dettagliata dei contenuti dell'intervento, che dovranno essere suddivisi in moduli corrispondenti a segmenti disciplinari e competenze da acquisire;
- 2. Avere cura che nel registro didattico e di presenza vengano annotate le presenze e le firme dei partecipanti, l'orario di inizio e fine lezione, accertare l'avvenuta compilazione della scheda allievo, la stesura e la firma del patto formativo;
- 3. Segnalare in tempo reale se il numero dei partecipanti scende a meno di 9 unità per due incontri consecutivi;
- 4. Curare il monitoraggio fisico del corso, contattando gli alunni in caso di assenza ingiustificata;
- 5. Interfacciarsi con gli esperti che svolgono azione di monitoraggio o di bilancio di competenza, accertando che l'intervento venga effettuato;
- 6. Mantenere il contatto con i Consigli di Classe di appartenenza dei corsisti per monitorare la ricaduta dell'intervento sul curricolare.
- 7. **Inserisce tutti i dati e le informazioni relative al modulo sulla piattaforma GPU**.
- 8. **Caricare a sistema il modulo** (da scaricare attraverso il portale GPU) **contenente i dati anagrafici** e **l'informativa per il consenso dei corsisti**, che dovrà essere firmato dal genitore e non potrà essere revocato per l'intera durata del percorso formativo e solo dopo tale adempimento, l'alunno potrà essere ammesso alla frequenza.

#### Dovrà, inoltre:

- *accedere con la sua password al sito dedicato;*
- *entrare nella Struttura del Corso di sua competenza;*
- *definire ed inserire:*
	- *competenze specifiche (obiettivi operativi);*
	- *fasi del progetto (Test di ingresso, didattica, verifica);*
	- *metodologie, strumenti, luoghi;*
	- *eventuali certificazioni esterne (TIC, Inglese: finanziate).*

Al termine, "validerà" la struttura, abilitando così la gestione.

## **Art. 3 – Criteri e Requisiti di ammissione**

Criteri di ammissione:

- 1. possesso di Diploma o Laurea
- 2. Competenze specifiche e certificate nel settore richiesto PON
- 3. Possesso di titoli e certificazioni attinenti il settore richiesto dal PON

In ottemperanza al Regolamento che disciplina le modalità di conferimento di incarichi al personale interno ed esterno, così come approvato dal Consiglio di Istituto, i requisiti di ammissione sono quelli indicati nell'**Allegato 2.**

## **Art. 4. Periodo di svolgimento delle attività ed assegnazione dell'incarico**

I moduli verranno svolti, come indicato nella tabella all'art. 1, e dovranno essere completati **entro 31/08/2019**. La partecipazione alla selezione comporta l'accettazione, da parte del candidato, ad assicurare la propria disponibilità in tale periodo.

## PGIC86600D - REGISTRO PROTOCOLLO - 0001633 - 06/03/2018 - C14d - COMPETENZE - U

#### **Art. 5 – Modalità e termini di partecipazione**

L'istanza di partecipazione, **redatta ESCLUSIVAMENTE sugli appositi modelli** (**All. 1 – istanza di partecipazione; All. 2 – scheda di autovalutazione)** reperibili sul sito web dell'Istituto all'indirizzo **www.istitutocomprensivoperugia3.gov.it**, firmata in calce e con allegati il curriculum vitae in formato europeo e la fotocopia di un documento di riconoscimento**,** pena l'esclusione, deve essere consegnata a mano presso la segreteria dell'istituto oppure tramite posta elettronica certificata (PEC) all'indirizzo **pgic86600d@pec.istruzione.it**

#### La domanda dovrà pervenire **entro e non oltre le ore 12.00 del giorno 13.03.2018.**

Sul plico contenente la domanda e la relativa documentazione o sull'oggetto della email dovrà essere indicato il mittente e la dicitura "*ISTANZA SELEZIONE TUTOR - Progetto PON/FSE* **10.2.1A-FSEPON-UM-2017-38** *– Titolo "***Educare al futuro**".

Non saranno prese in considerazione domande incomplete o pervenute oltre la data di scadenza del bando, anche se i motivi del ritardo sono imputabili a disguidi postali o a errato invio e/o ricezione della email. Non saranno esaminate domande pervenute tramite modulistica DIVERSA da quella allegata al bando. La domanda di partecipazione alla selezione deve contenere

- I dati anagrafici
- L'indicazione dei recapiti telefonici e di una casella e-mail personale valida e funzionante per il recapito delle credenziali per l'accesso alla piattaforma e delle comunicazioni di servizio
- La descrizione dei titoli posseduti in riferimento alla tabella di valutazione **Allegato 2.**

E deve essere corredata da:

Curriculum vitae, secondo il modello europeo sul quale siano riportati dettagliatamente e per sezione i titoli previsti nella Griglia Valutazione Titoli;

Dichiarazione di veridicità delle dichiarazioni rese;

Dichiarazione di insussistenza di incompatibilità.

#### **Si procederà a valutazione anche in presenza di una sola domanda ritenuta valida** per modulo.

#### **Art. 6-Valutazione comparativa e pubblicazione della graduatoria**

La valutazione comparativa sarà effettuata direttamente dalla Dirigente Scolastica.

Saranno valutati esclusivamente i titoli acquisiti, le esperienze professionali e i servizi già effettuati alla data di scadenza del presente Avviso e l'attinenza dei titoli dichiarati a quelli richiesti deve essere esplicita e diretta.

Gli esiti della valutazione saranno pubblicati sul sito web della Scuola **[www.istitutocomprensivoperugia3.gov.it](http://www.istitutocomprensivoperugia3.gov.it/)** , nell'apposita sez. di "Pubblicità Legale – Albo on-line".

La pubblicazione ha valore di notifica agli interessati che, nel caso ne ravvisino gli estremi, potranno produrre reclamo entro gg. 7 dalla pubblicazione. Trascorso tale termine, la graduatoria diventerà definitiva.

## Firmato digitalmente da ZUCCACCIA SIMONETTA

In caso di reclamo il Dirigente Scolastico esaminerà le istanze ed, eventualmente, apporterà le modifiche in fase di pubblicazione della graduatoria definitiva.

La graduatoria provvisoria sarà pubblicata sul sito web della Scuola **[www.istitutocomprensivoperugia3.gov.it](http://www.istitutocomprensivoperugia3.gov.it/)** , nell'apposita sez. di "Pubblicità Legale – Albo on-line".

L'aspirante dovrà **assicurare la propria disponibilità per l'intera durata dei Moduli**.

In caso di rinuncia alla nomina, **da presentarsi entro due giorni** dalla comunicazione di avvenuta aggiudicazione del bando, si procederà alla surroga.

A parità di punteggio la scelta verrà effettuata in base a colloquio motivazionale con la Dirigente scolastica. In caso di ulteriore partirà la precedenza verrà data al candidato più giovane.

#### **Art.7-Incarichi e compensi**

Il compenso orario è di € 30,00 comprensivo degli oneri a carico dell'Amministrazione.

L'attribuzione avverrà attraverso provvedimenti di incarico direttamente con il candidato prescelto.

Il trattamento economico previsto dal Piano Finanziario autorizzato sarà corrisposto a conclusione del progetto previo espletamento da parte dell'incaricato di tutti gli obblighi specificati dal contratto di cui sopra e, comunque sono a seguito dell'effettiva erogazione dei Fondi Comunitari, da parte del MIUR, cui fa riferimento l'incarico.

#### **Art.8-Privacy**

Si precisa che i dati forniti da ciascun candidato saranno trattati esclusivamente ai fini dello svolgimento dell'attività istituzionale dell'amministrazione, cosi come espressamente disposto dal art. 13 del D.L.vo n. 196 del 30.06.2003 e successive integrazioni.

#### **DISPOSIZIONI FINALI**

Il responsabile del procedimento è la Dirigente Scolastica Simonetta Zuccaccia

Il presente bando viene pubblicato sul sito dell' ISTITUTO COMPRENSIVO PERUGIA 3 "San Paolo"nell'apposita sez. Albo - Pubblicità legale.

> La Dirigente Scolastica Simonetta Zuccaccia

Documento firmato digitalmente ai sensi del cd Codice delle Amministrazione Digitale e normativa connessa.